## DAWAN Plan de la formation [www.dawan.fr](https://www.dawan.fr)

# Formation DSC : Desired State Configuration

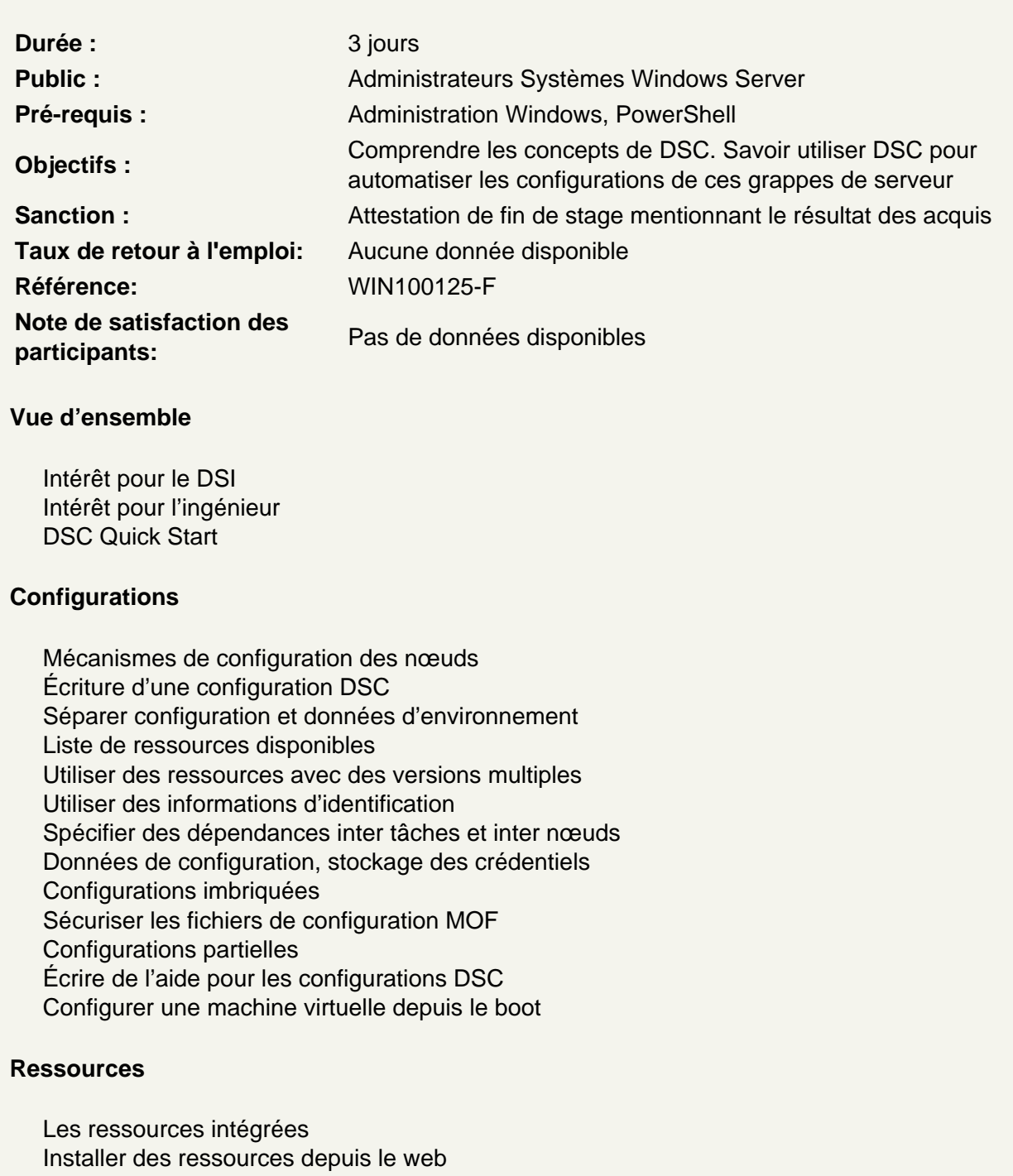

Créer des ressources personnalisées Déboguer les ressources DSC

Appeler les méthodes de ressources DSC directement

## **Configurer le gestionnaire de configuration local (LCM)**

Configuration sur les nœuds Configurations globales à partir du maître

### **Le modèle pull pour DSC**

Configurer un Pull Server via un serveur Web Configurer un Pull Server via un serveur SMB Configurer les clients pull Utiliser un Report Server

#### **Aller plus loin avec DSC**

Dépanner DSC Utiliser DSC sur Nano Server Utiliser DSC sur Linux Utiliser DSC sur Microsoft Azure